# Declarative Language for Geometric Pattern Matching in VLSI Process Rule Modeling

### 2019 International Symposium on Physical Design San Francisco, CA

**Gyuszi Suto,** Geoff S. Greenleaf, Phanindra Bhagavatula, Heinrich R. Fischer Sanjay K. Soni, Brian H. Miller, Renato F. Hentschke

Intel Corporation

[Aa][ie]ro?plane << pattern of interest

Airplane aeroplane aerooplane

Which one of these words will match the regular expression?

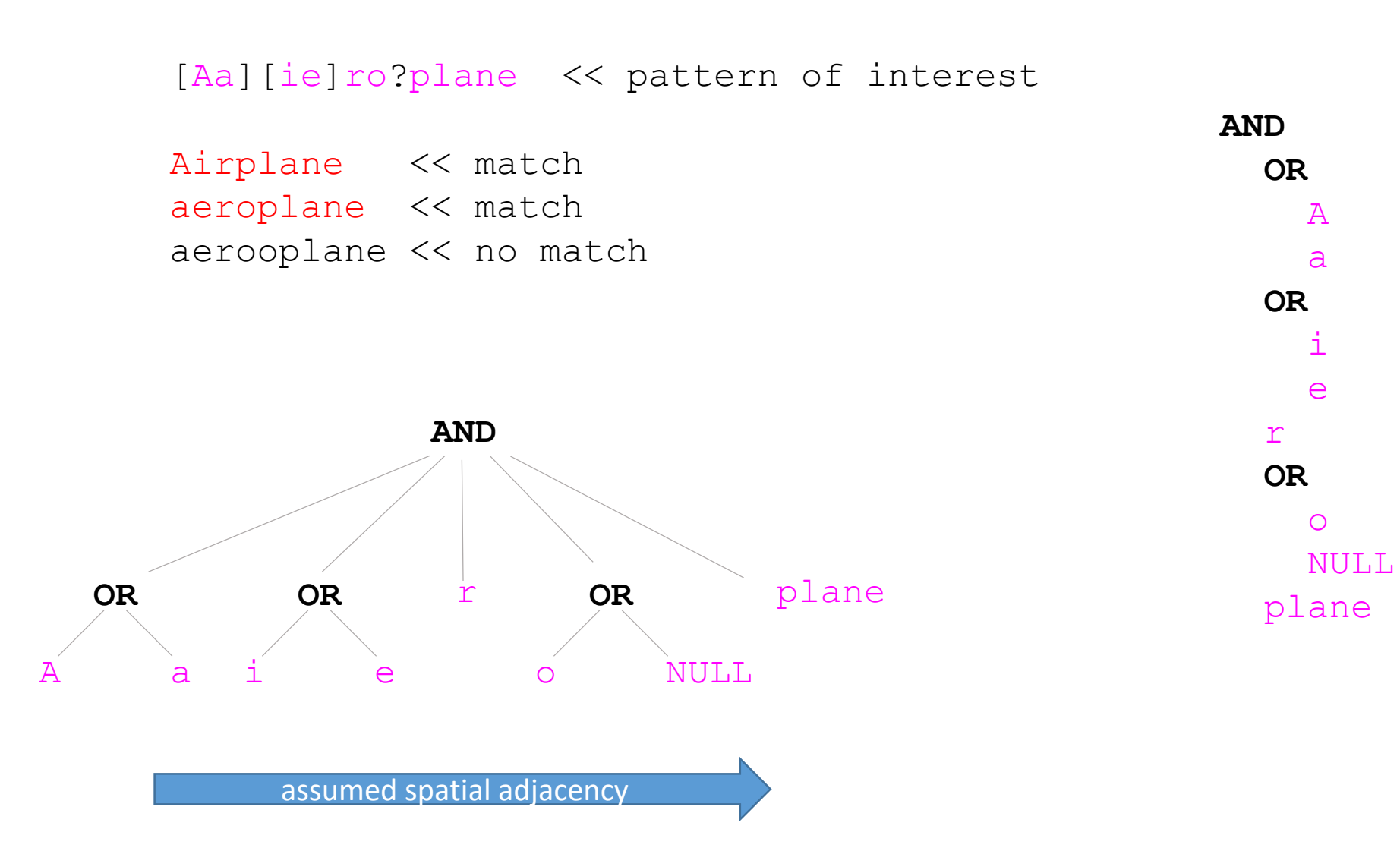

([Aa][ie]ro?plane ){2} << pattern of interest

I'm just a aeroplane poor boy and nobody loves me, He's just a poor boy from a poor family, Spare him his life from this monstrosity, Easy come easy go will you let me go, Bismillah, Airplane aeroplane no we will aiirplane not let you go, let him go, Bismillah, we will not let you go, Airplane let him go, Bismillah, we will not airpplan let you go, let me go, (Will not let you go) let me go (never, never let you go) let me Airplane Aeroplane go (never let me go), Oh oh no, no, no, no, no, no, no, Oh mama mia, mama mia, mama mia let me go, Beelzebub has a devil put aside for me for me for me for me aeroplane Airplane for me airplane for you Airplane for them aeroplane.

([Aa][ie]ro?plane ){2} << pattern of interest

I'm just a aeroplane poor boy and nobody loves me, He's just a poor boy from a poor family, Spare him his life from this monstrosity, Easy come easy go will you let me go, Bismillah, Airplane aeroplane no we will aiirplane not let you go, let him go, Bismillah, we will not let you go, Airplane let him go, Bismillah, we will not airpplan let you go, let me go, (Will not let you go) let me go (never, never let you go) let me Airplane Aeroplane go (never let me go), Oh oh no, no, no, no, no, no, no, Oh mama mia, mama mia, mama mia let me go, Beelzebub has a devil put aside for me for me for me for me aeroplane Airplane for me airplane for you Airplane for them aeroplane.

- Formal
- Non-ambiguous
- Expressive
- Compact
- Can be typed in by non-programmers
- Wouldn't it be nice to have to a similar language for VLSI layout patterns?

**Type** Fuselage Wire layer=metal2 orient=**H** dy=10

**Pattern** Airplane

**AND**

f Fuselage ; there exists a fuselage

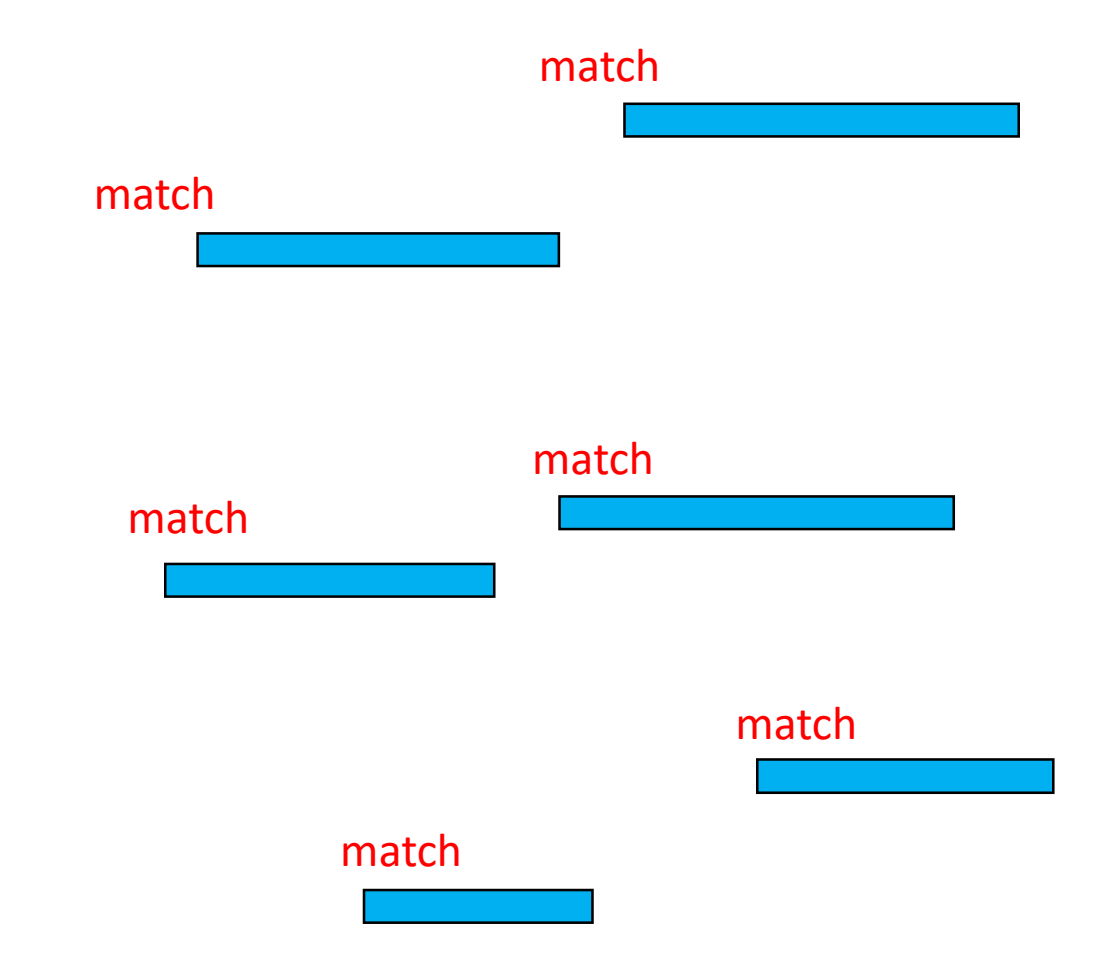

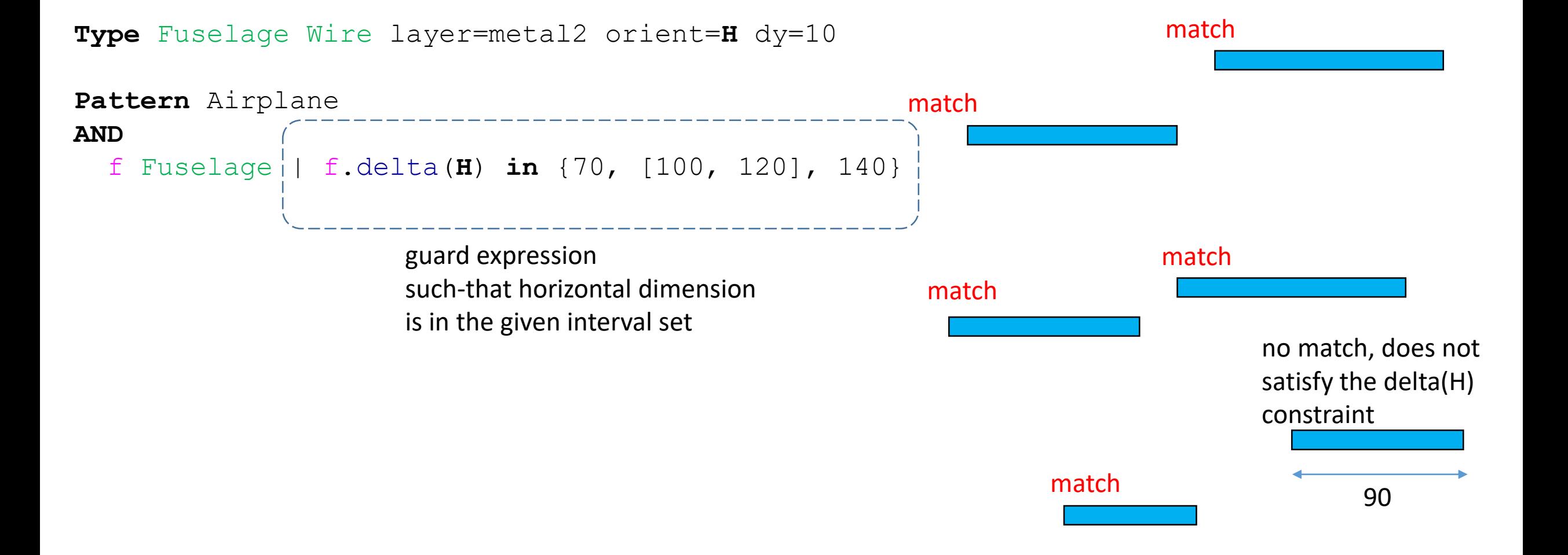

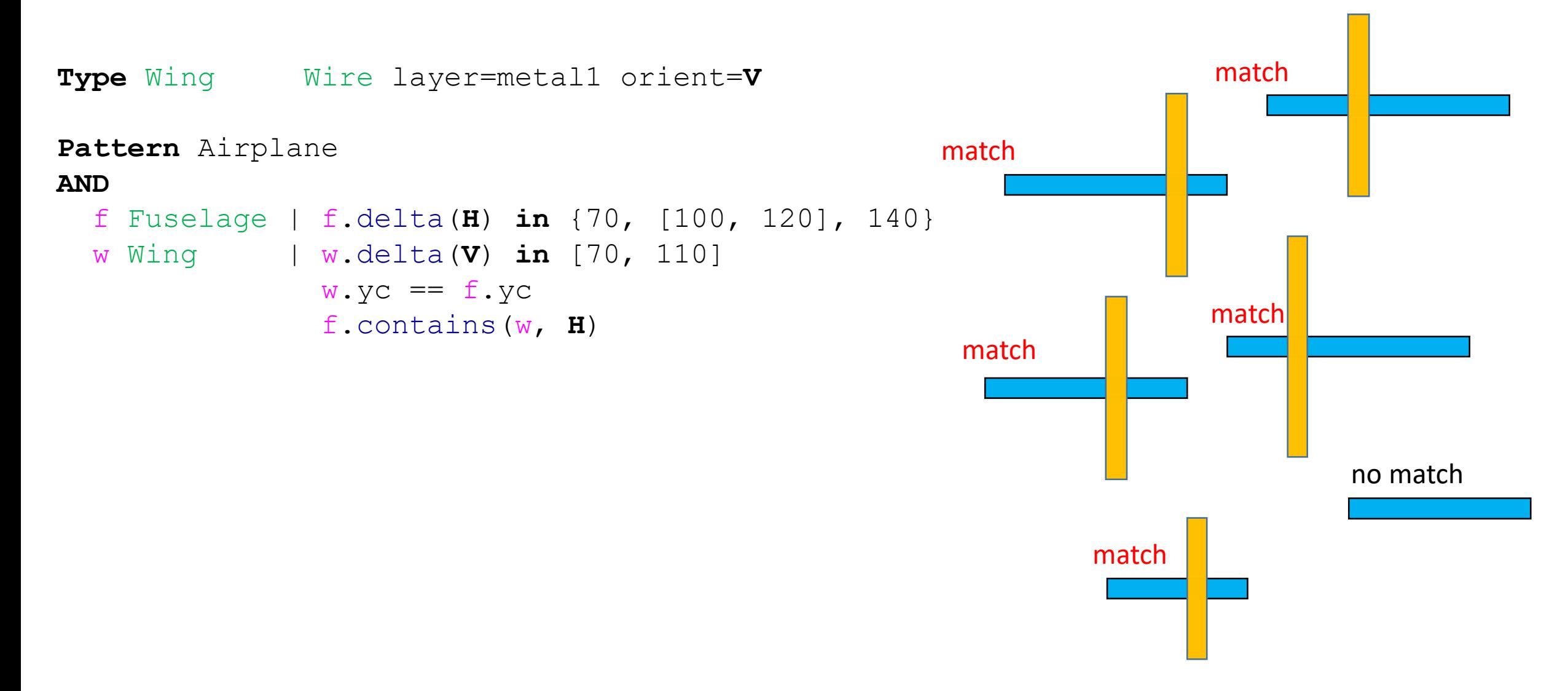

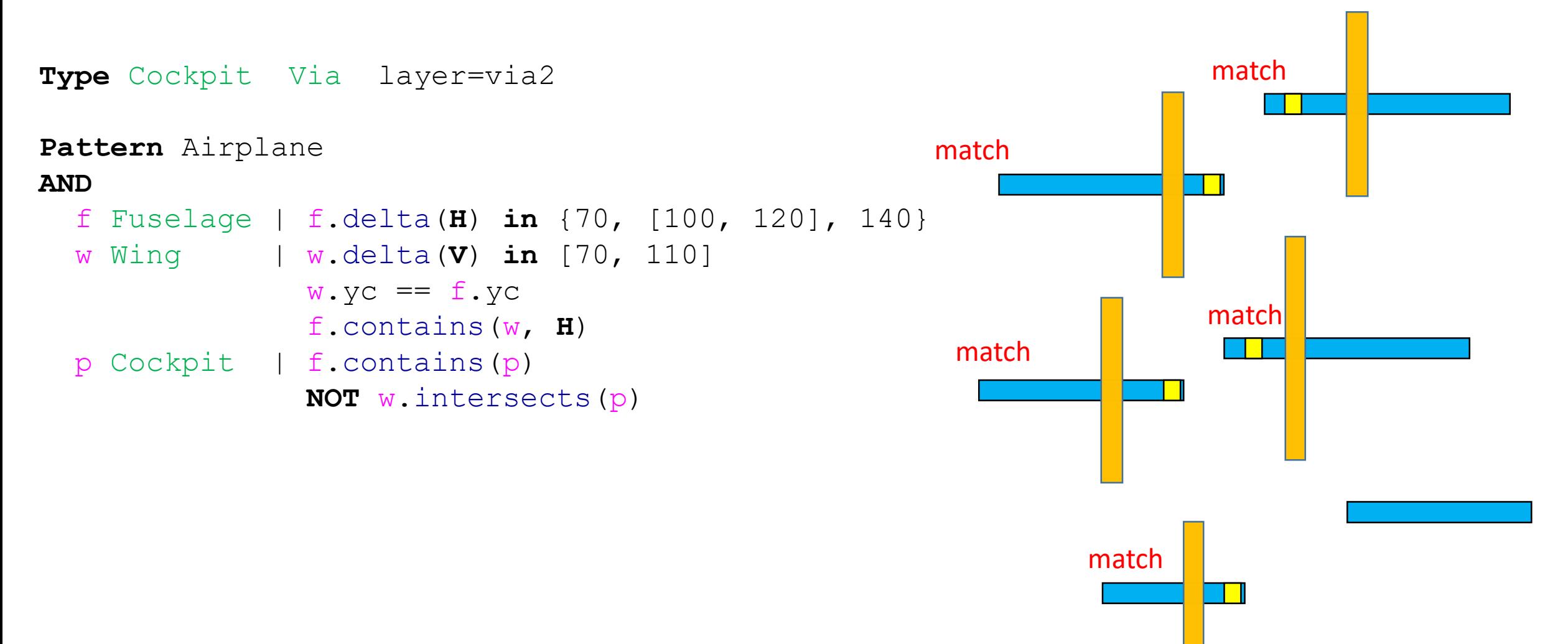

# Example of a Complete Airplane

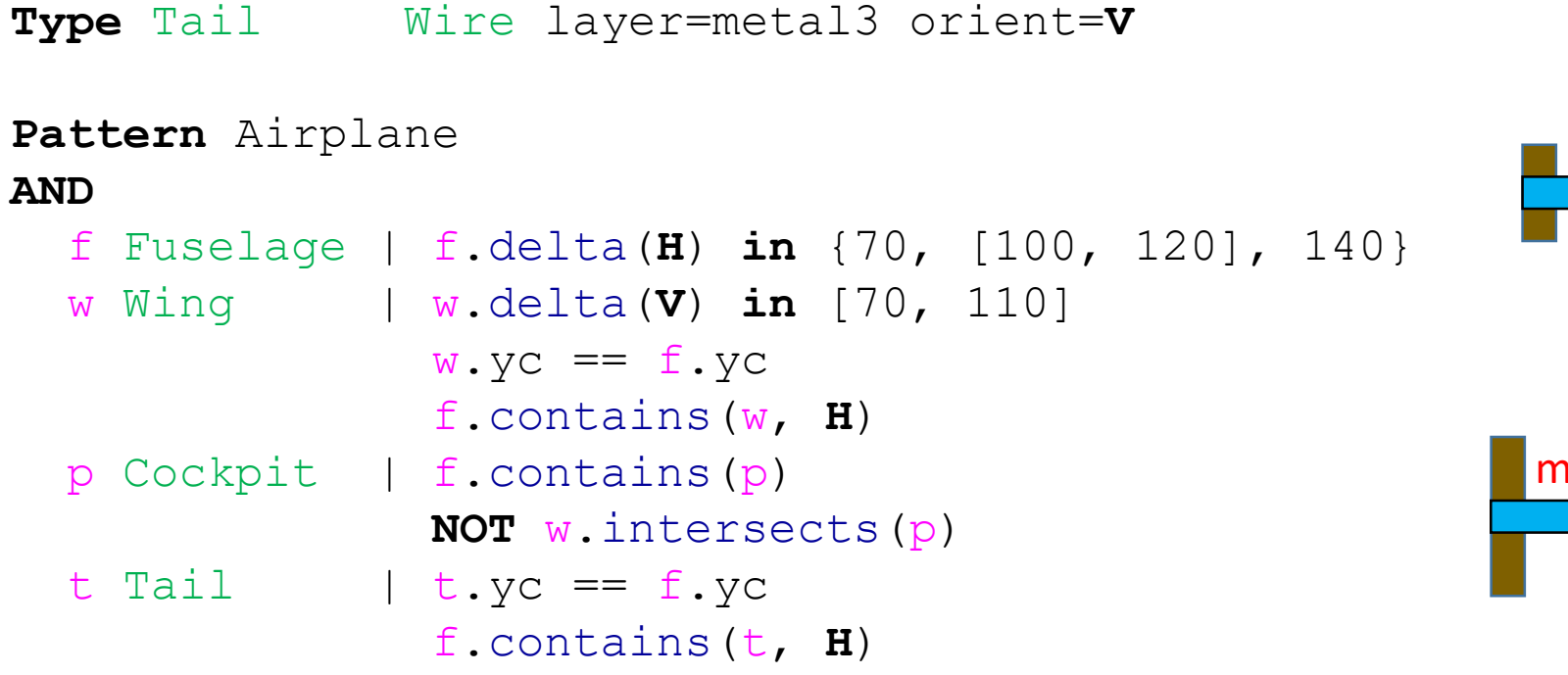

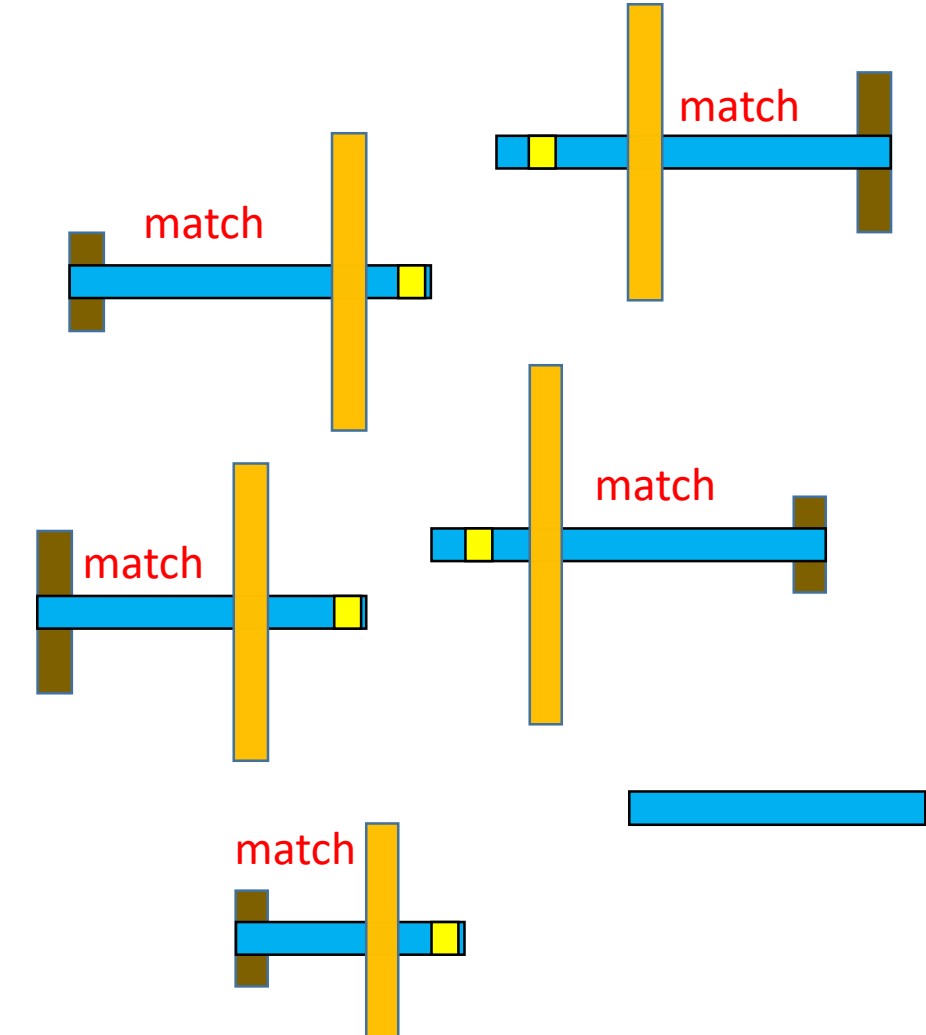

# Wing With Engines Pattern

**Type** Engine Wire layer=metal4 orient=**H**

**Pattern** WingWithEngines

**AND**

w Wing

e1, e2 Engine | w.contains(**this**, **V**) this.contains(w, **H**)

e1.generalized intersection(e2).yc ==  $w.yc$ 

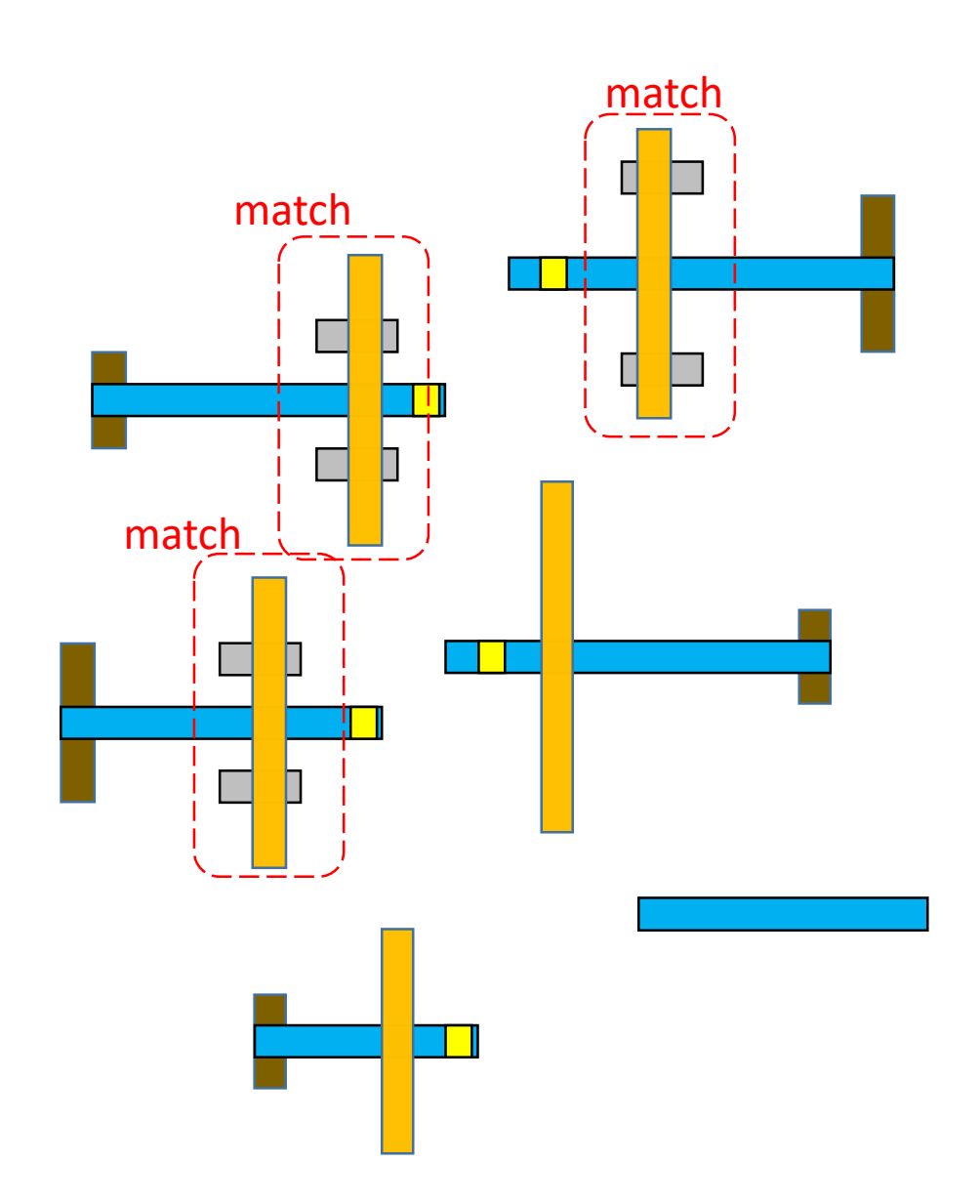

### Glider Pattern

**Pattern** Glider

#### **AND**

#### a Airplane

- ; there does not exist a WingWithEngines
- ; such-that its wing is identical
- ; with a's wing
- **NOT** w WingWithEngines | w.w == a.w

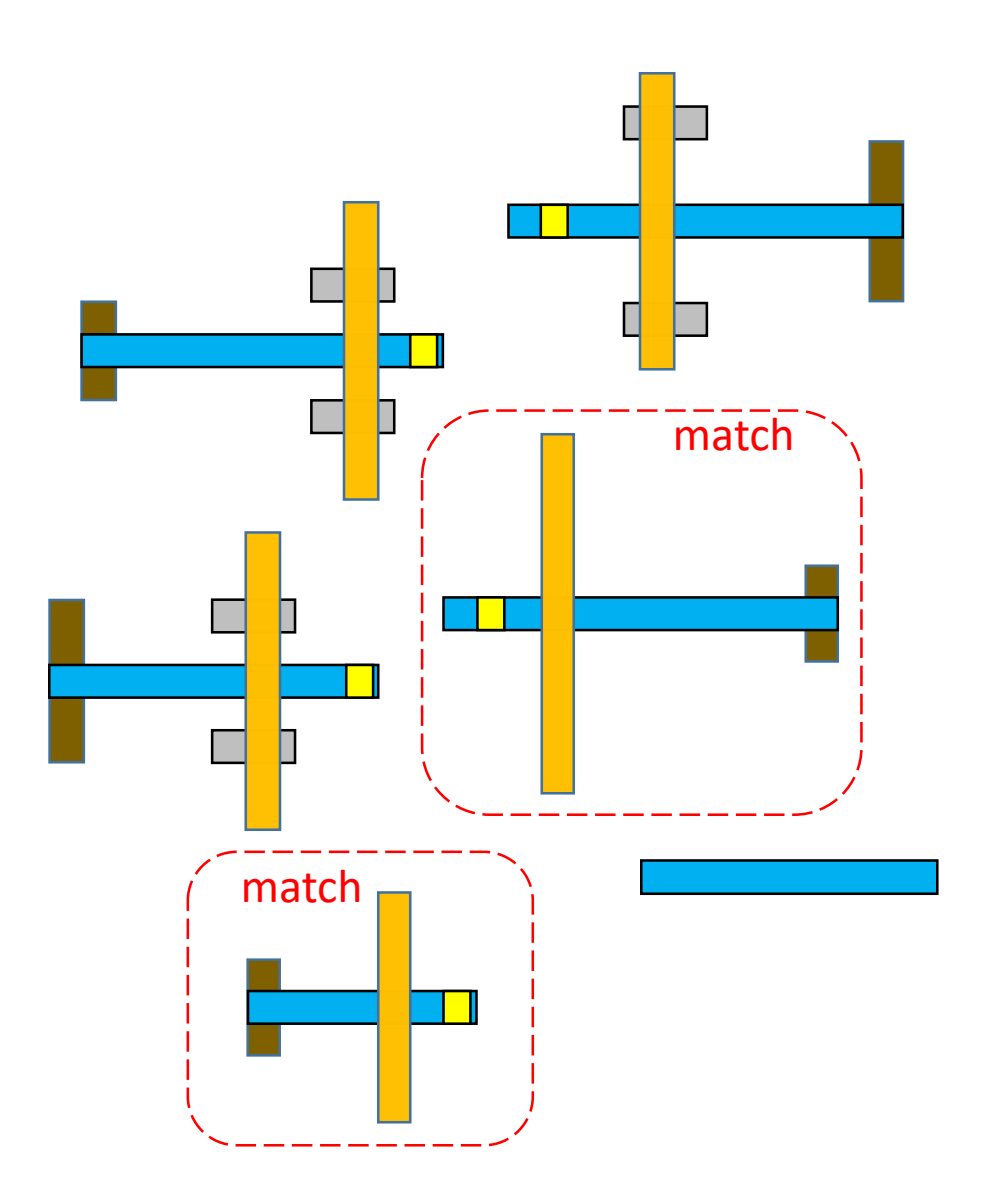

### Jet Pattern

#### **Pattern** Jet

#### **AND**

#### a Airplane

- ; there does exist a WingWithEngines
- ; such-that its wing is identical
- ; with a's wing
- w WingWithEngines | w.w == a.w

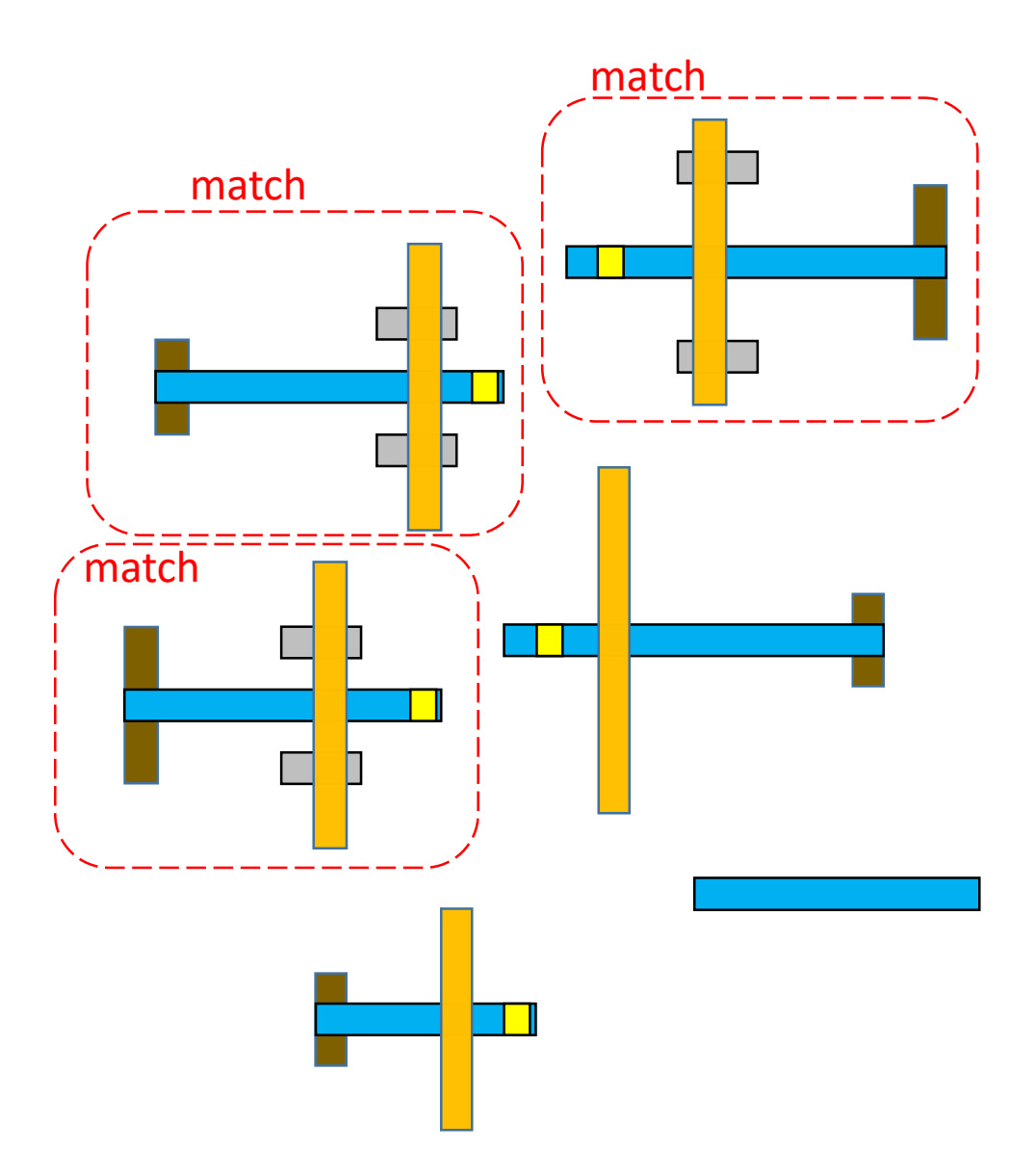

# Jet Pattern, with Windows

**Type** Window Via layer=via1

#### **Pattern** Jet

#### **AND**

#### a Airplane

```
; there does exist a WingWithEngines
```

```
; such-that its wing is identical
```

```
; with a's wing
```

```
w WingWithEngines | w.w == a.w
```

```
let windows = Set {Window} | a.f.contains(this)
windows.count in [3, 5]
```
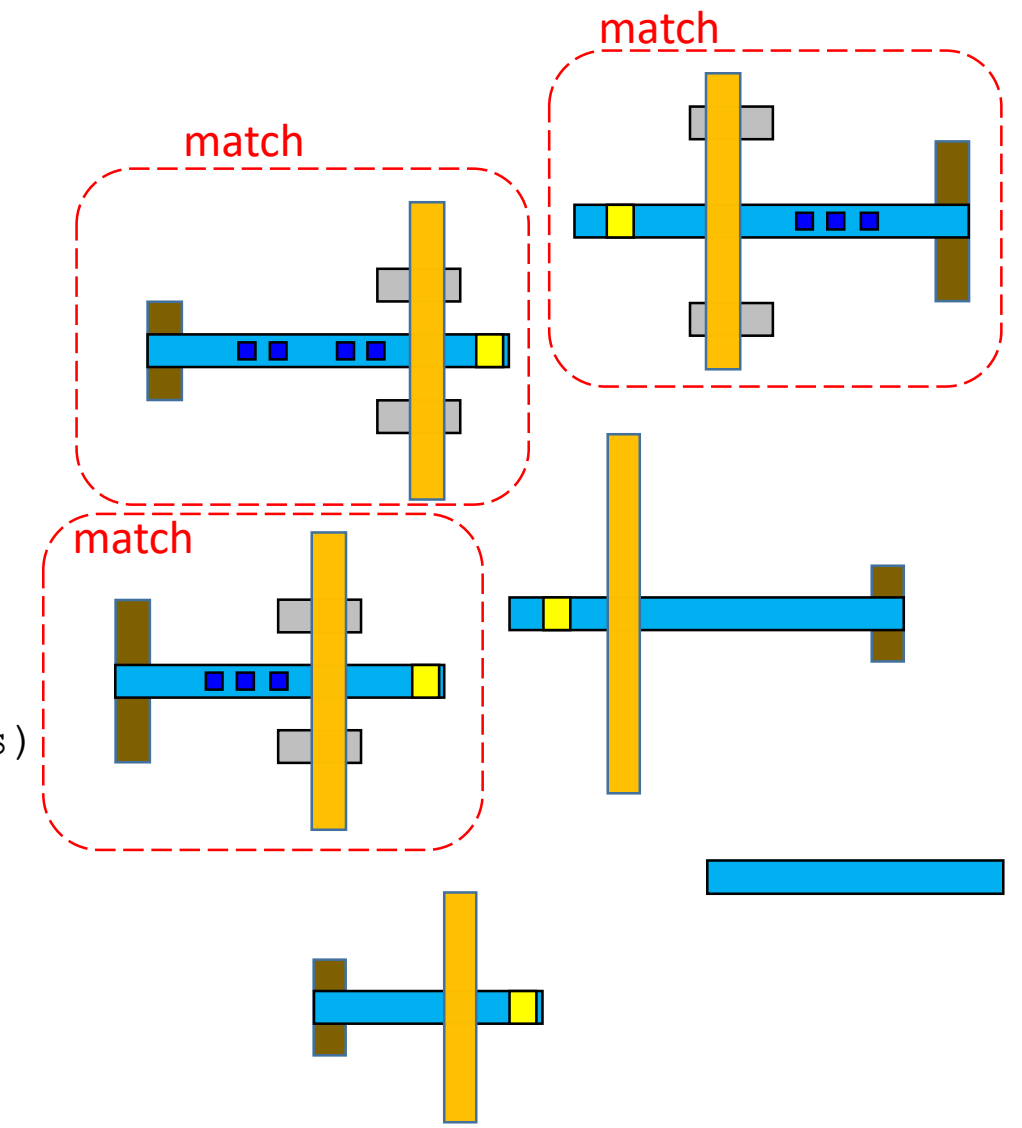

# Jet Pattern, with Windows on Grid

**Grid** g **offset**=0 **period**=10 **orient**=**V Pattern** Jet **AND** 田田 **HE** a Airplane ; there does exist a WingWithEngines ; such-that its wing is identical match; with a's wing w WingWithEngines | w.w == a.w **let** windows =  $\textbf{Set}$  {Window} | a.f.contains(this) 自由自 **this**.xc **on** g windows.count **in** [3, 5]

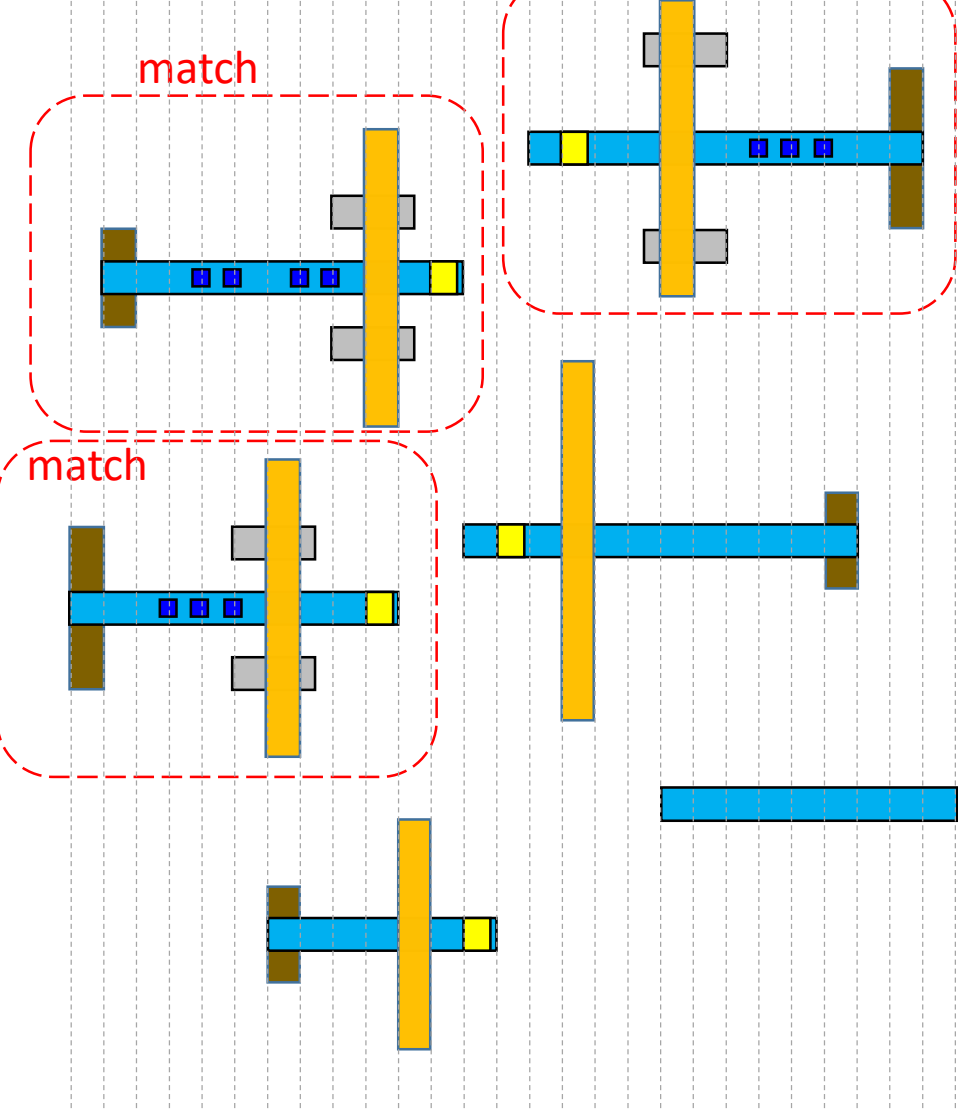

match

### Formation Pattern

**Pattern** Formation

#### **AND**

#### a1 Jet

a2 {Jet, Glider} ; a2 is Jet or Glider

```
a1.a.p.euclidean_distance(a2.a.p) < 60
```
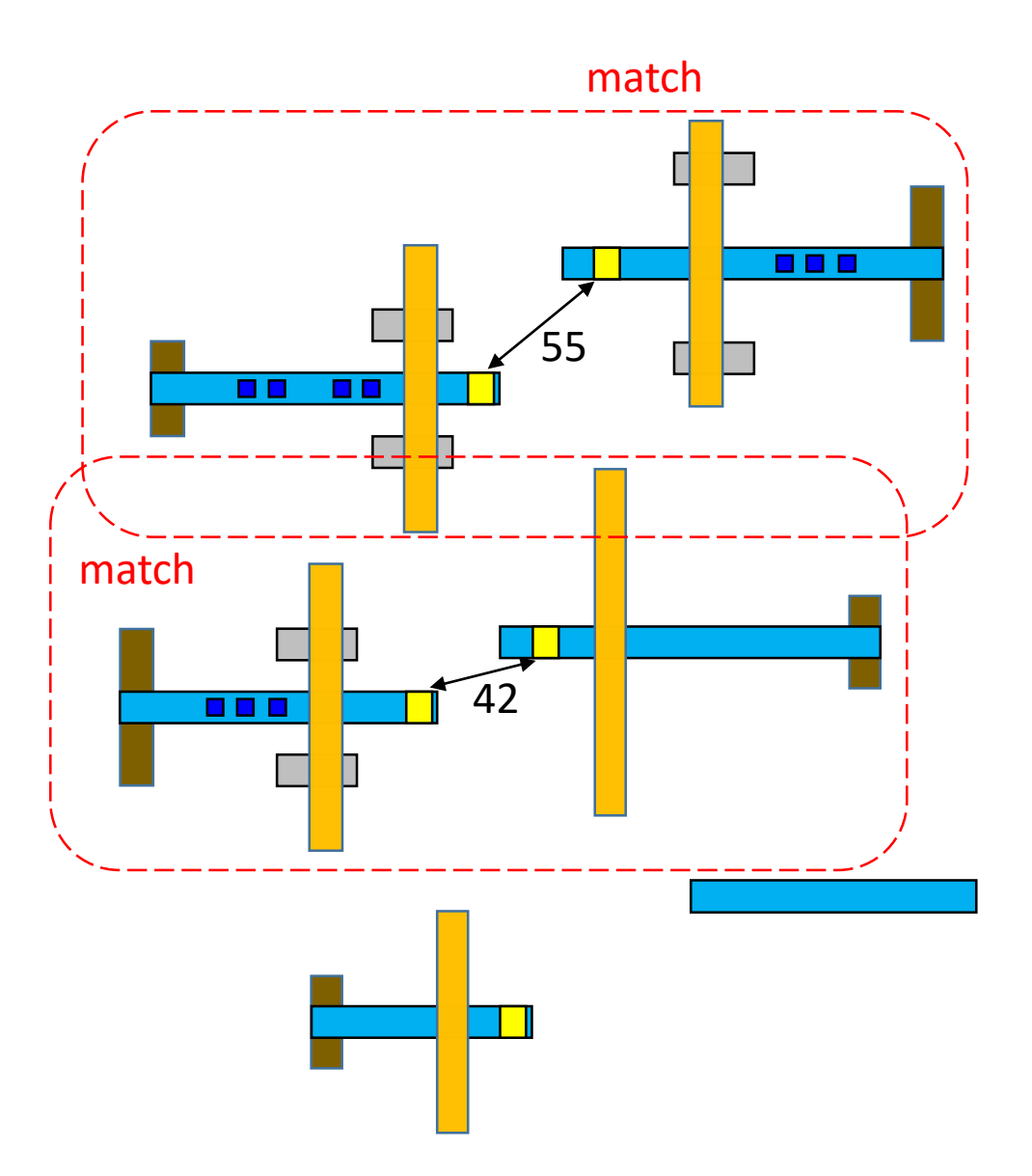

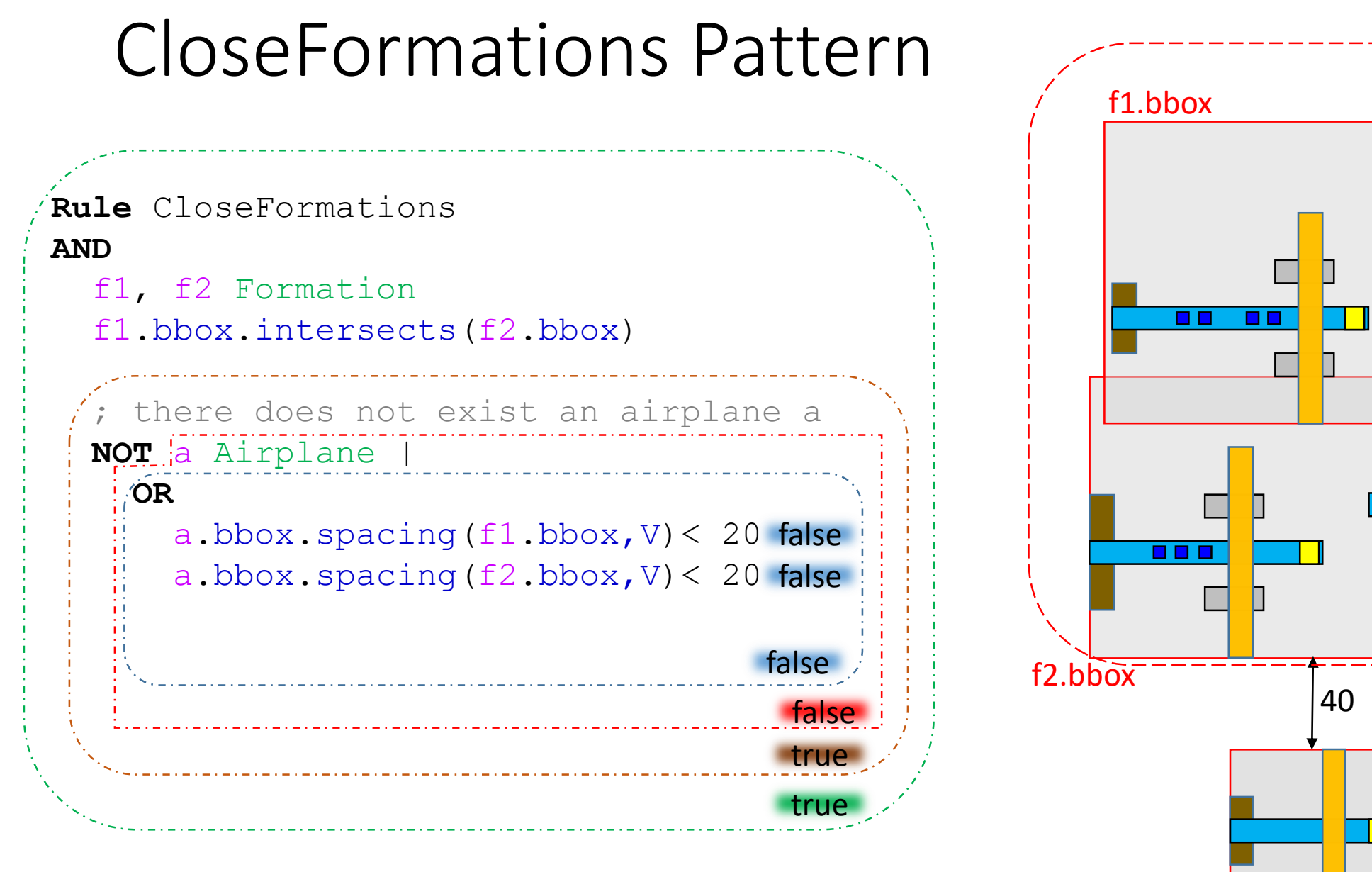

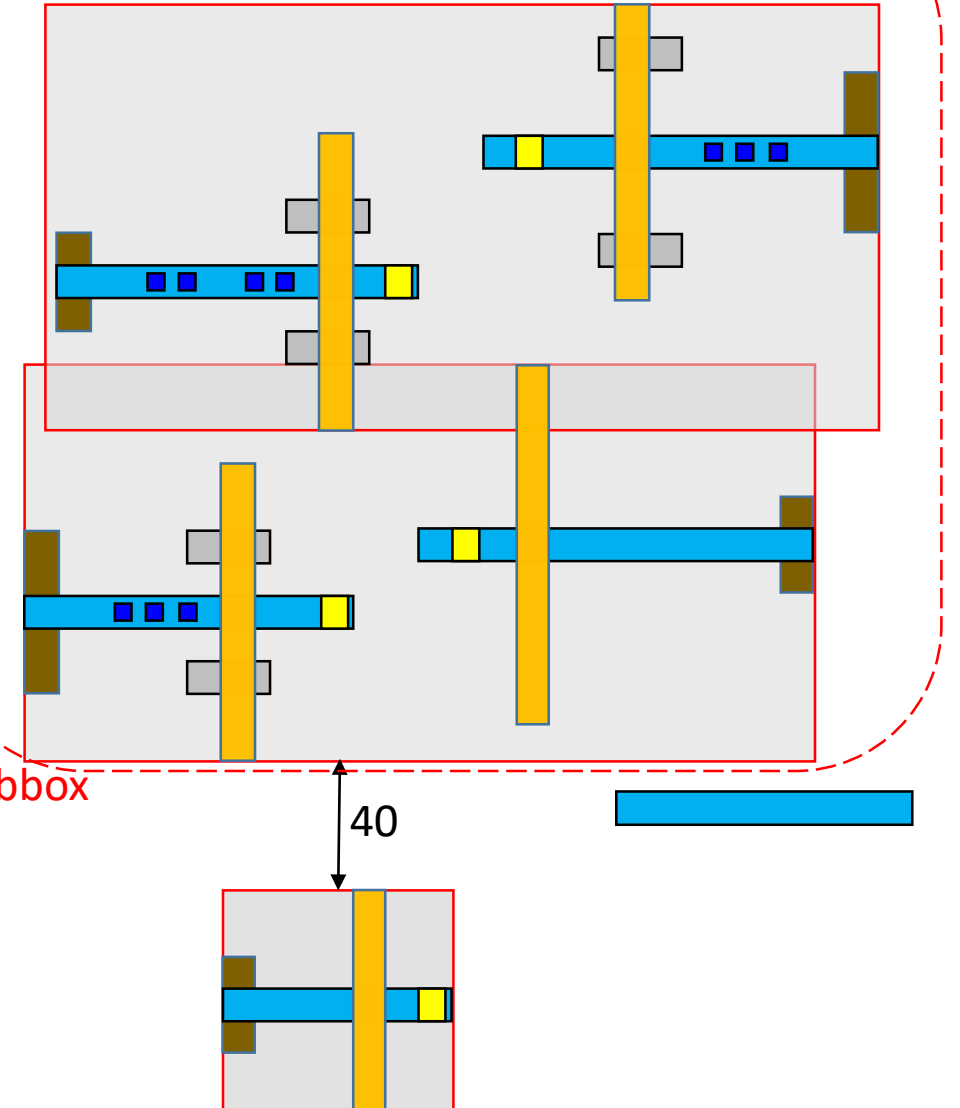

match

# CloseFormations Pattern

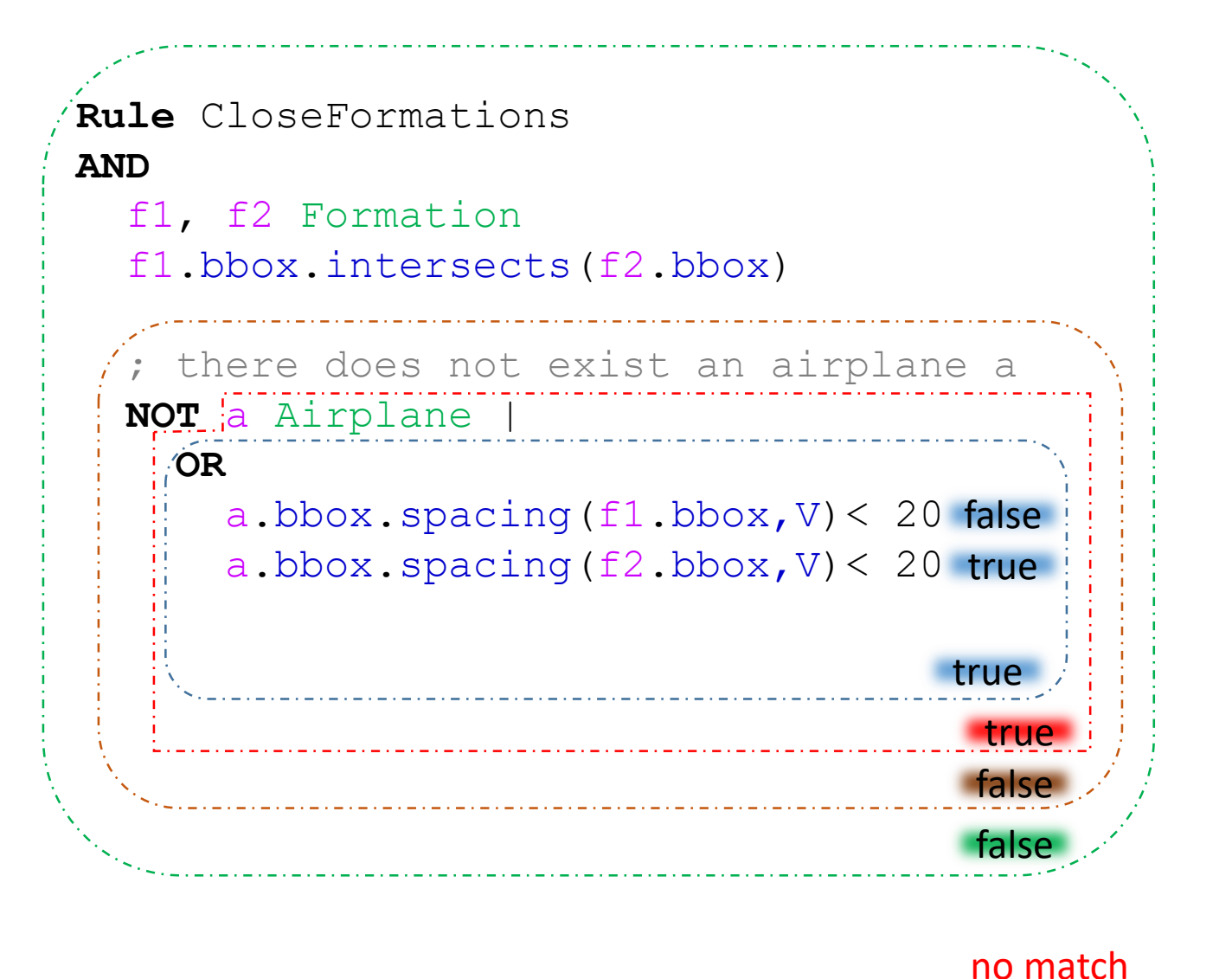

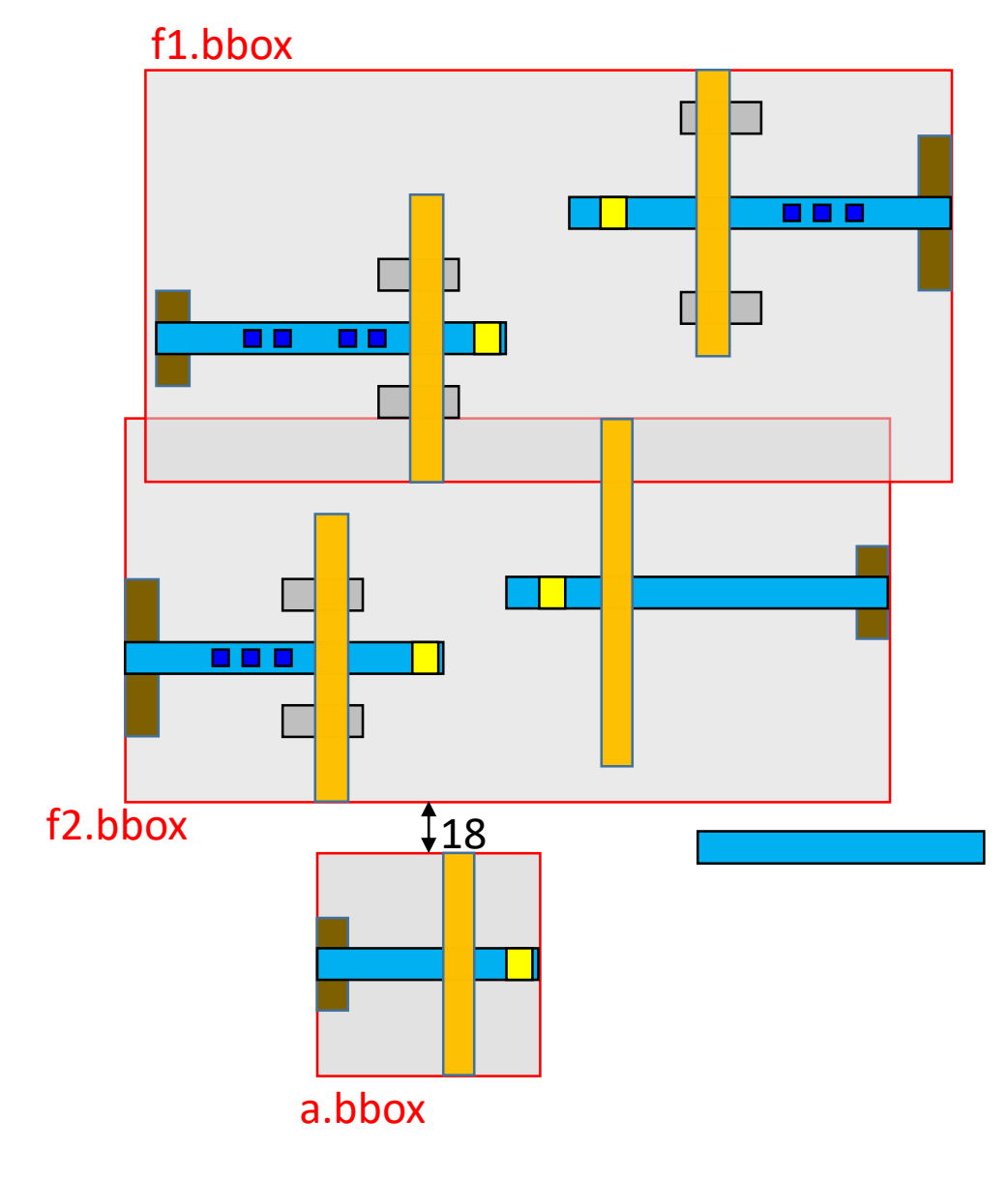

# Automatic Test Layout Generation

**Pattern** Formation

**AND**

- a1 Jet
- a2 Glider
- a1.a.p.euclidean\_distance(a2.a.p) < 60

**Rule** CloseFormationsSimplified

#### **AND**

```
f1, f2 Formation
```
f1.bbox.spacing(f2.bbox, V) **in** [150, 300]

Test Layout Automatically Generated from the rule above

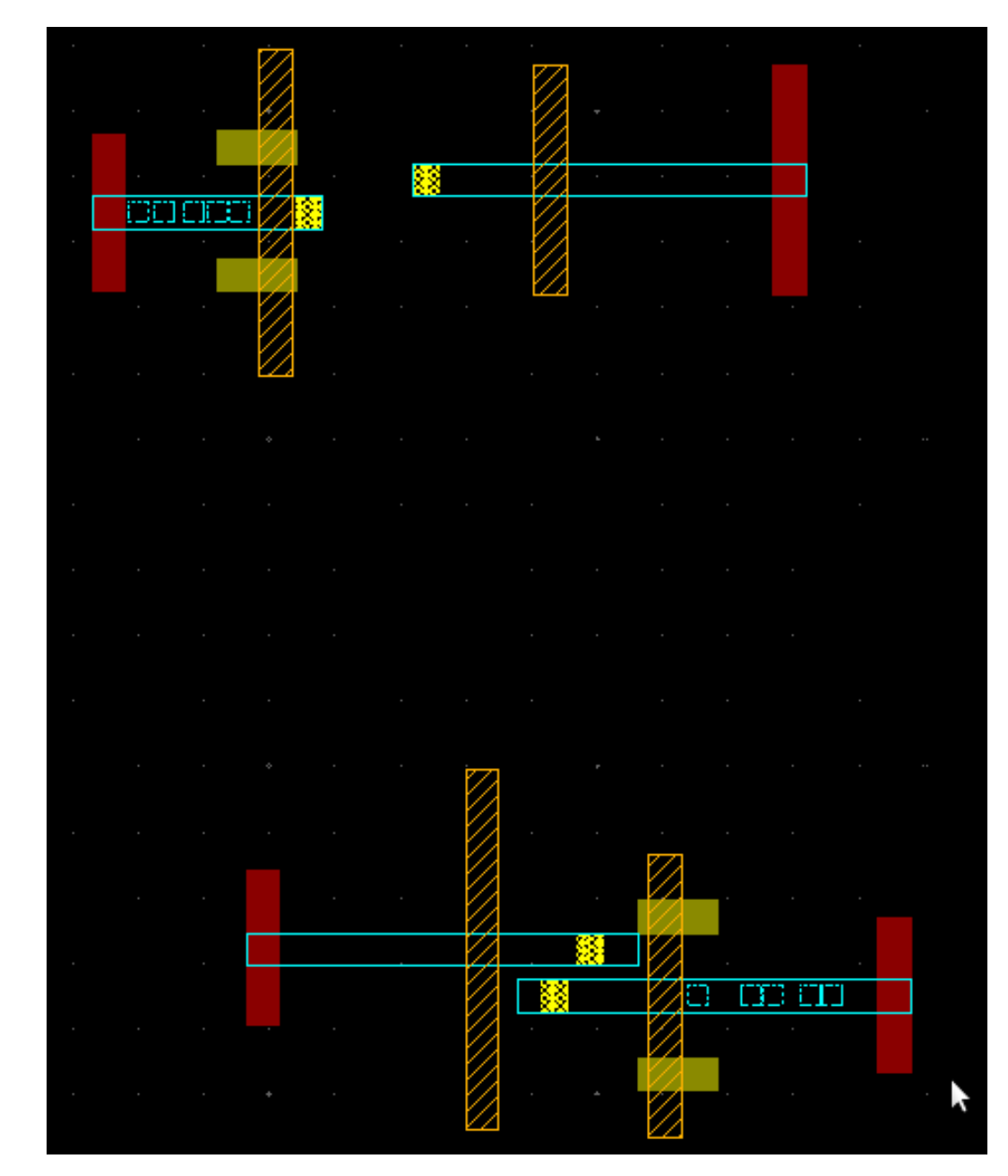

### More Auto-generated Test Layouts

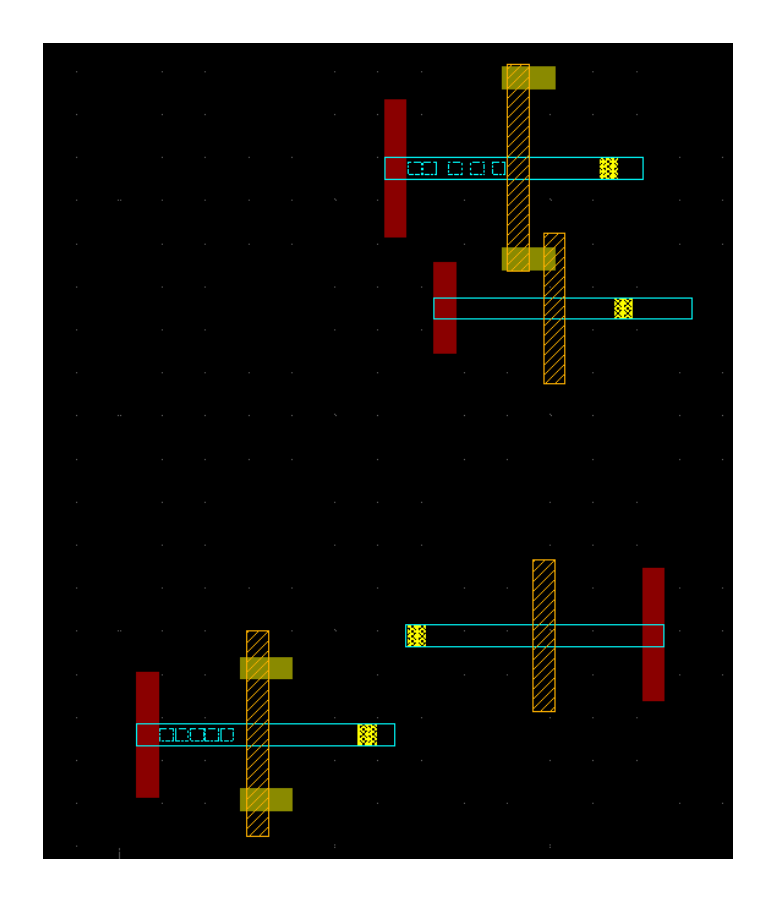

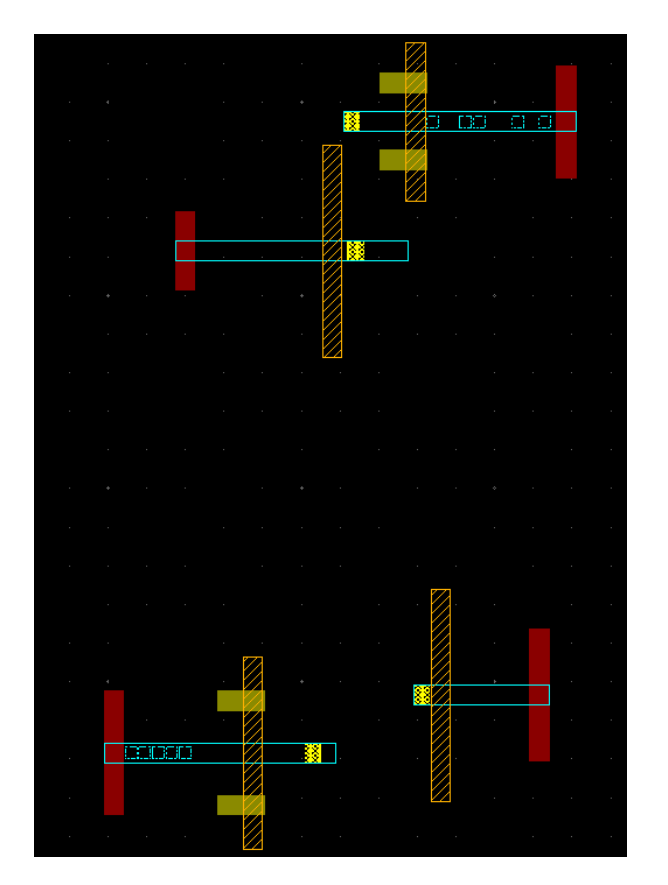

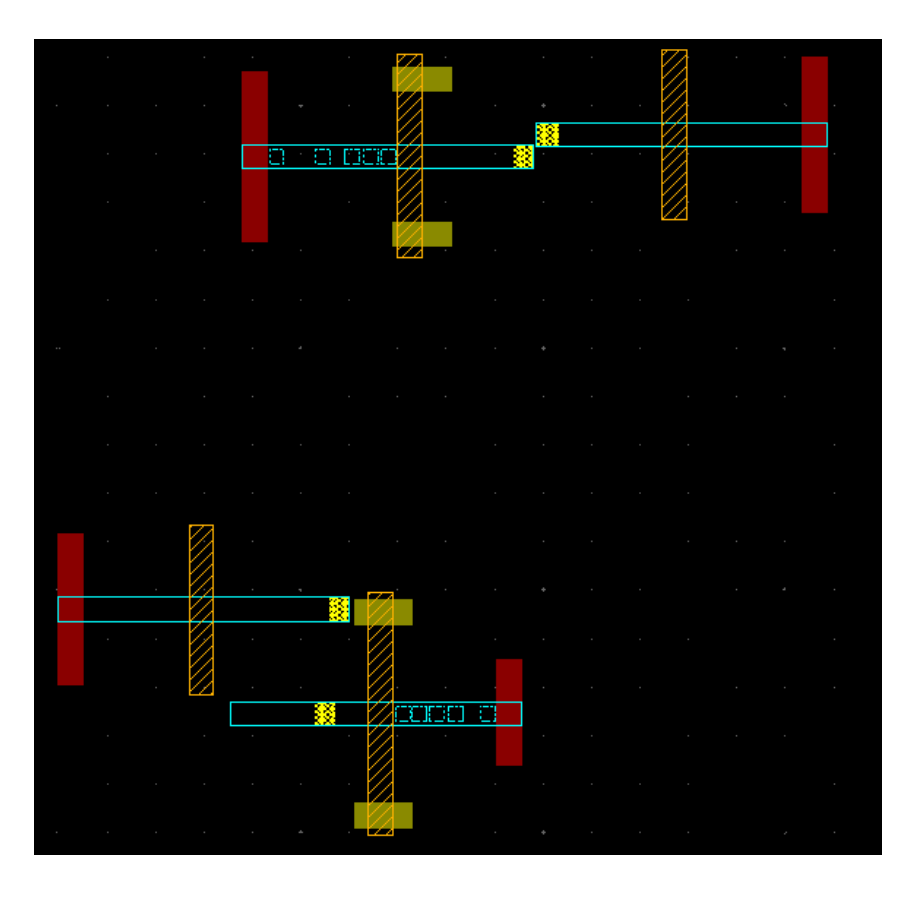

# More Auto-generated Test Layouts, cont'd

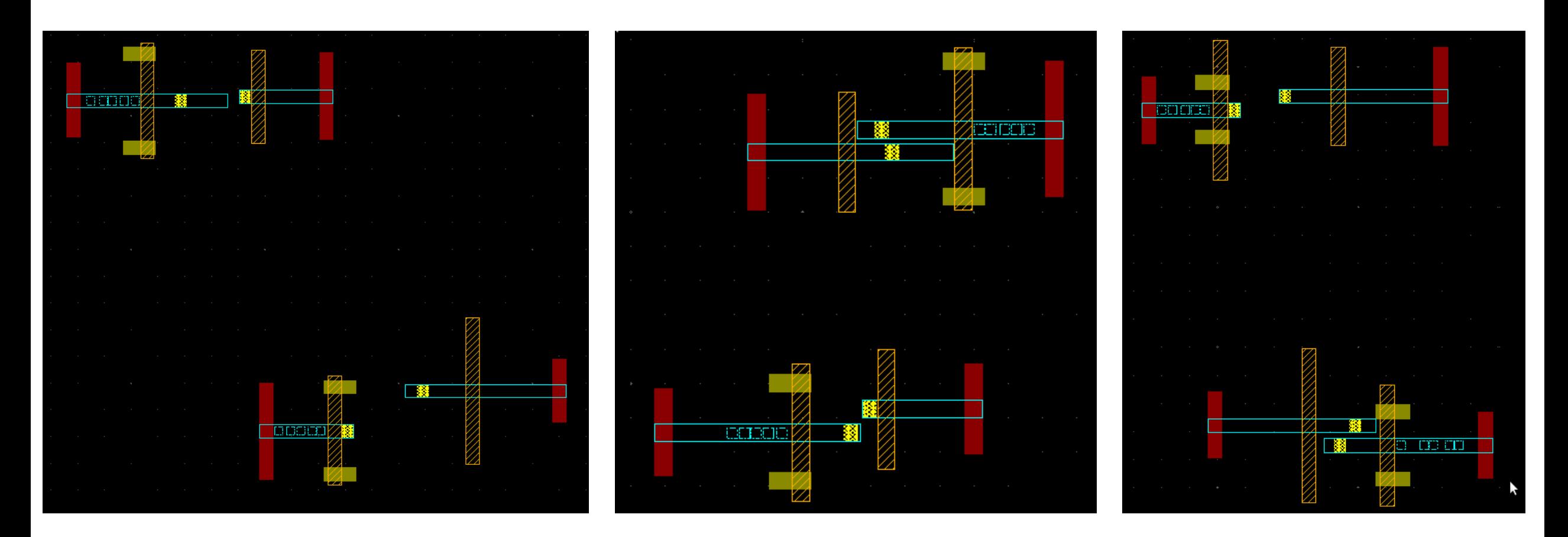

All these test layouts were automatically generated from the rule CloseFormationsSimplified, using mathematical solvers. The number of tests to be generated is an input parameter, can be in the thousands or higher.

# Why?

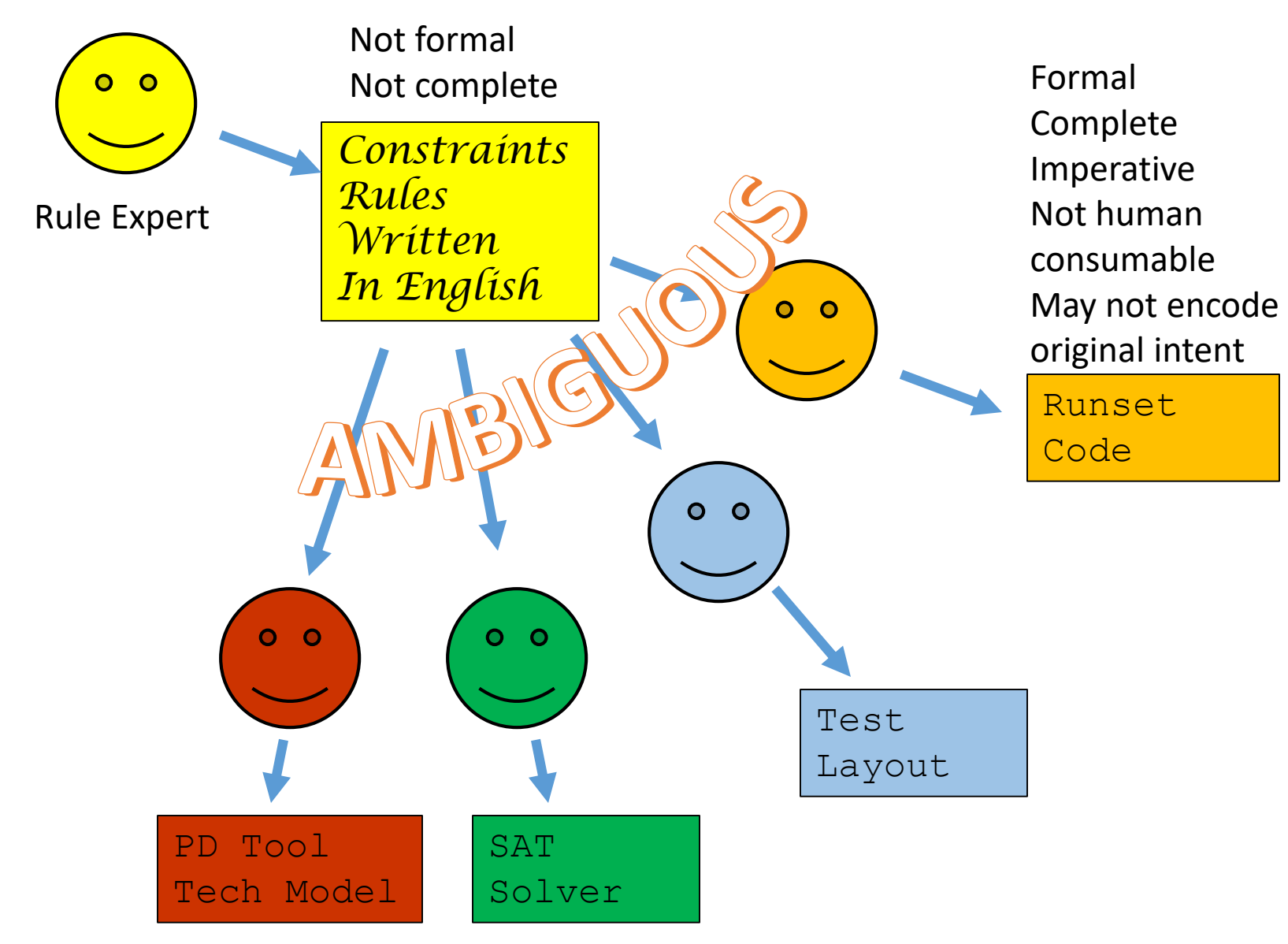

Ambiguous Labor intensive Error-prone

# Future, with the Declarative Language

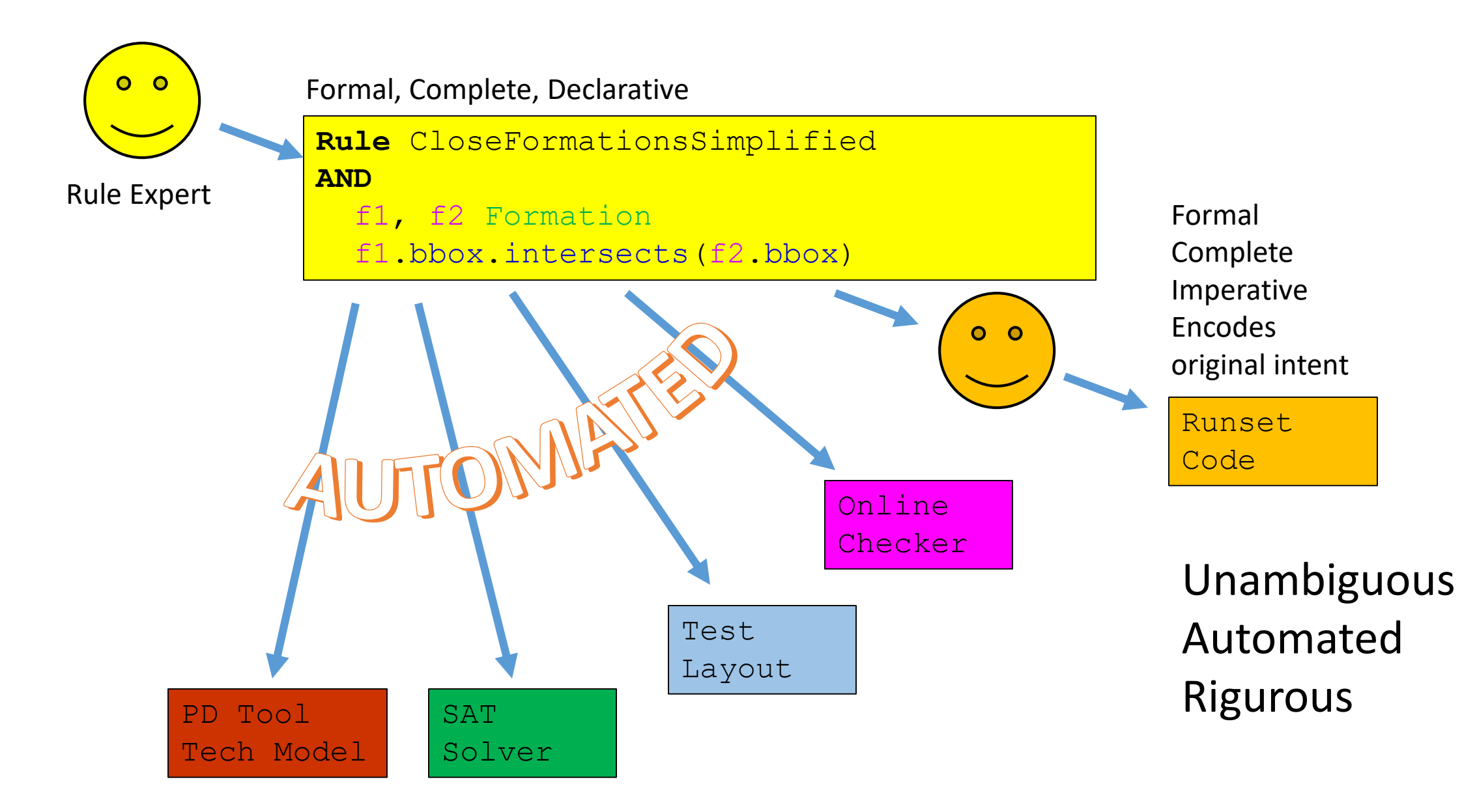

# What

- A declarative language (think math, expressions, no state-change)
- Formal (computer readable)
- Compact, expressive
- Easy to teach, easy to write, easy to understand
- Support rules of any complexity, w/o need to modify language
- Aims to be the de-facto language for rule communication
	- Human to human, human to machine, machine to machine
- Expansive geometric function set
- Polygon Set support
- Advanced features: Patterns, Nested Patterns, Exceptions, Custom Functions, Grids, Sets, etc.

### Status. Future Work.

- Language productized
- Online checker productized
- Automatic Test Layout Generator in Alpha release
- Automatic conversion to PD tool model proof of concept
- Language open sourced to Si2 under OPAL name, older version

### BACKUP

Actual layout used in unit testing patterns presented in this document

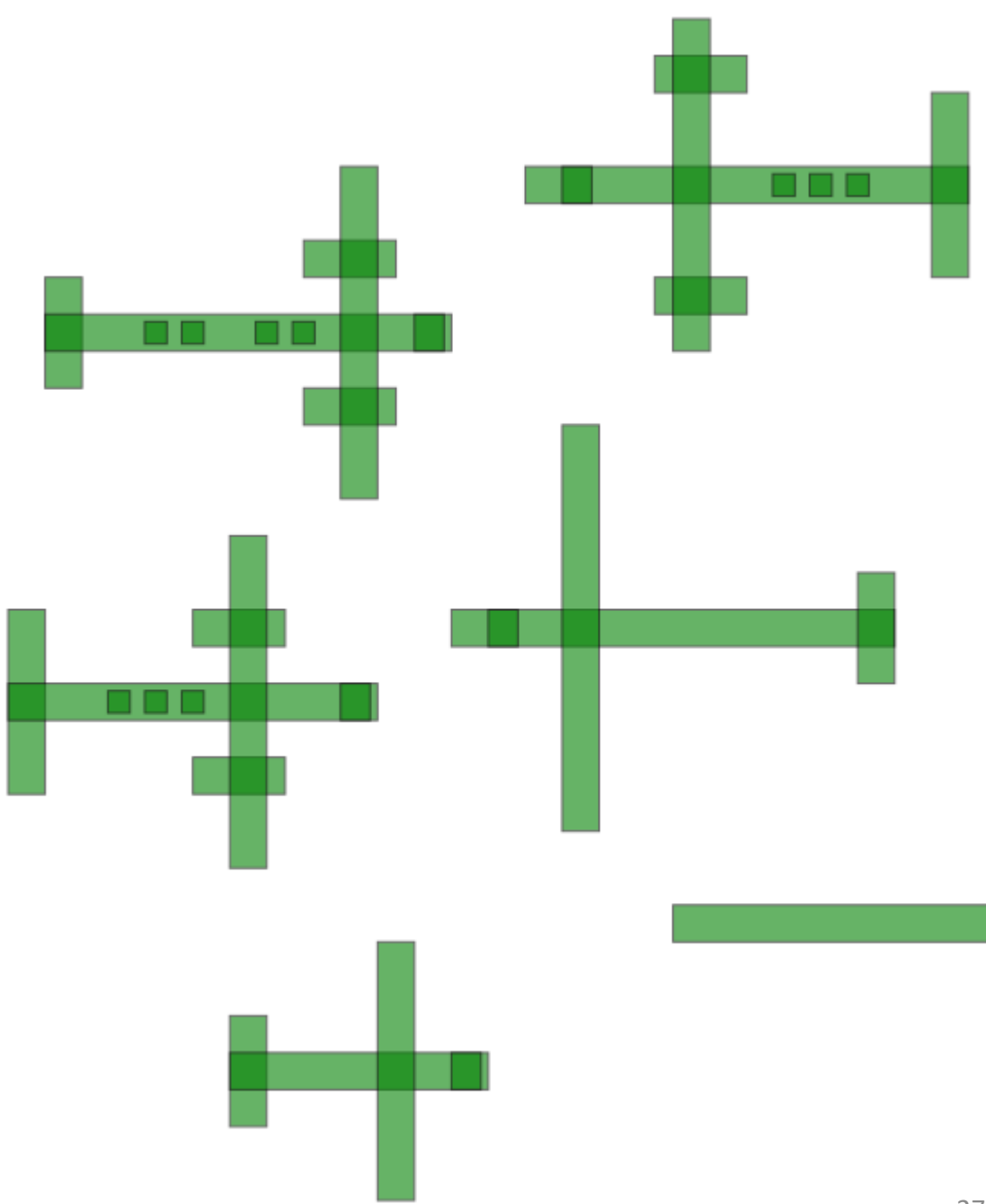